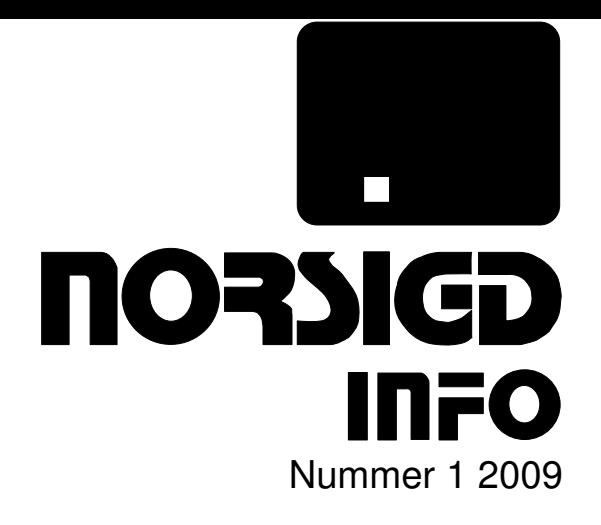

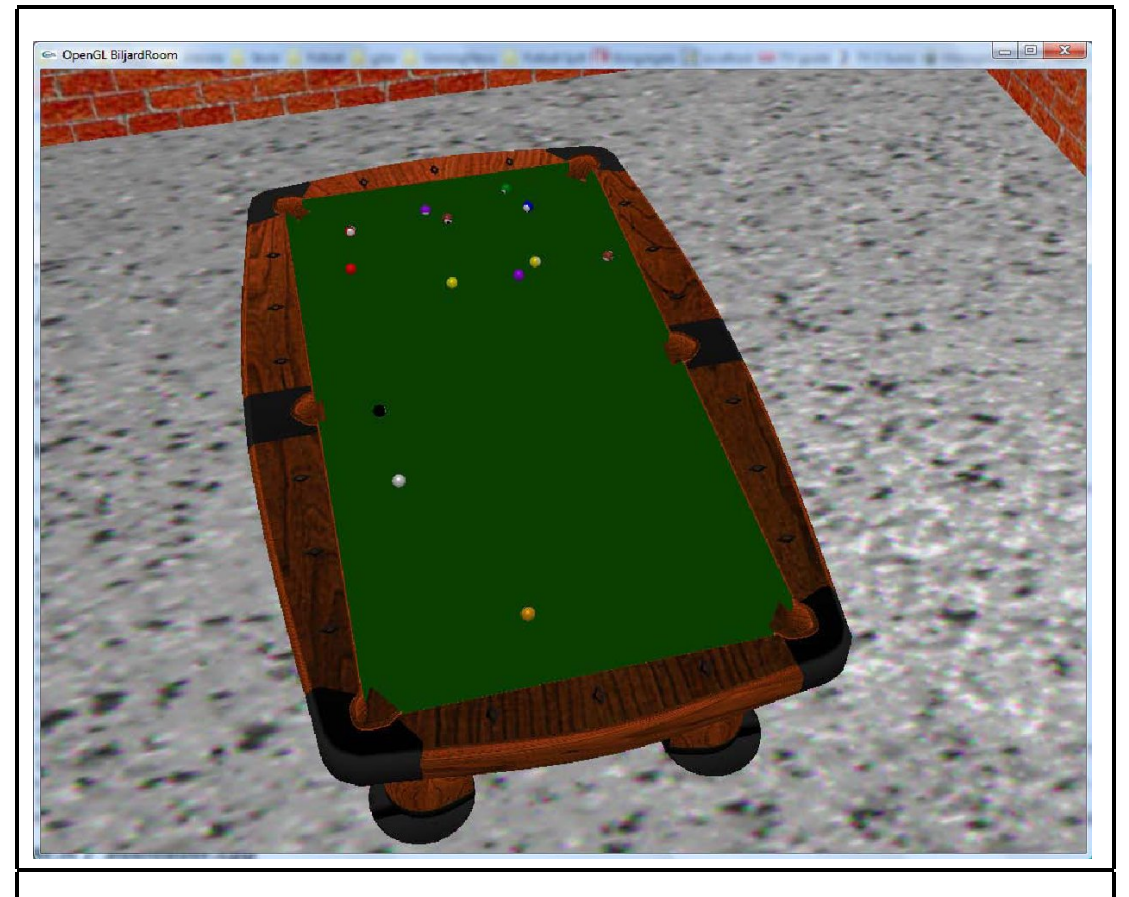

NORSK SAMARBEID INNEN GRAFISK DATABEHANDLING

ISSN 0803-8317

# Aktivitetskalender

Hva skjer når og hvor?

Web-Kalender

VrVis Conference Calendar: http://confcal.vrvis.at/

Eurographics Events: http://www.eg.org/events

# Eurographics  $2010 - 3-7$  May Norrköping Sweden

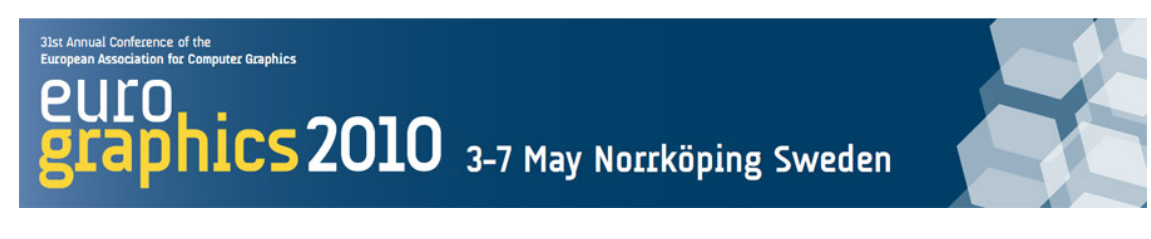

Eurographics 2010 will be the  $31^{st}$  annual conference of the European Association for Computer Graphics. The conference will take place in the City of Norrköping in Sweden, home to the Linköping University's (LiU) Campus Norrköping, who will be organizing the conference.

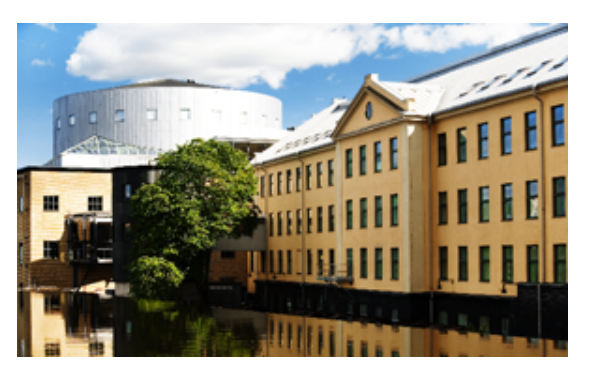

## Conference and exhibition

The main conference will be held from the  $4<sup>th</sup>$  to the  $7<sup>th</sup>$  of May with tutorials and co-located events being held on the  $2^{nd}$  and  $3^{rd}$  of May. The event will be hosted by the Louis De Geer conference centre, located adjacent to the University Campus, in the heart of the city.

## Co-events

There will be several events co-located with Eurographics 2010. The list is not yet finalized but will include: the Eurographics Symposium on Parallel Graphics and Visualization (EGPGV), the IEEE/EG International Symposium on Volume and PointBased Graphics (VG), the Eurographics Workshop on 3D Object Retrieval (3DOR), Visual Forum 2010 (VF2010) and Workshop on Inverse Problems and Applications (IPA).

### Venue

The conference and co-located events will be hosted at the Louis De Geer conference centre in the heart of the city of Norrköping. The Centre has full conference facilities and can support a variety of sizes of audience through fully reconfigurable and recently equipped audio/visual suites. The centre also boasts a 1300 seat auditorium, which also provides a home for the Norrköping Symphony Orchestra, and a 600 seat lecture and performance hall.

Norrköping is an historic industrial city and Sweden's second mostimportant port, measured by value of cargo passing through it annually. It is home to some 127000 people and lies on Sweden's Baltic coast about 140 kilometres south-west of Stockholm. The university's Norrköping campus includes approximately 5000 undergraduate students and around 200 academic, research and support staff. The conference centre lies close to the city in an area known as 'Industrilandskapet' (the industrial landscape) where many of the buildings which used to house the paper and cloth factories which made Norrköping famous are now finding a new purpose as homes for new, modern businesses.

## More Information

More information about the event can be found at www.eurographics2010.se.

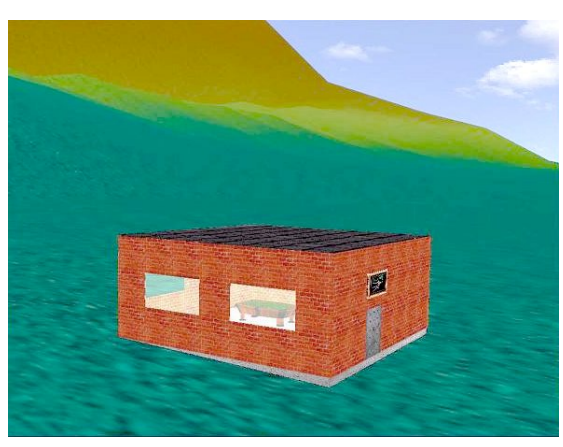

#### Om forsiden

Forsiden viser et biljardbord som er designet av studenter ved Høgskolen i Bergen. Arbeidsgruppen for dette bildet består av Vegard Bolstad, Senadin Cirkic og Vidar Grasdal. Mer om oppgaven kan du lese om i denne utgaven. Bildet ovenfor viser omgivelse og huset der biljardbordet står.

# Hilsen fra styret

#### Kjære medlemmer,

Denne gangen blir Norsigd Info et jule- og nyttårsnummer! Tiden gir oss også anledning til ettertanke, og vi i styret skal nå finne ut hvor veien for Norsigd går videre. Mens det skjer mye i verden rundt oss har aktiviteten i foreningen vært heller lav den siste tiden. At vi får Eurographics-konferansen 2010 til Sverige, nærmere bestemt til Norrköping, kan gi oss inspirasjon. Skal vi gjøre som vår svenske søsterorganisasjon og knytte oss nærmere til Eurographics? Eller skal vi fortsette som nå? Vi åpner diskusjonen!

I denne utgaven presenterer vi en studentoppgave fra Høgskolen i Bergen, modellering av et biljardbord. Både det grafiske og simuleringen av kuler som støter på hverandre blir vist i artikkelen. Dessuten presenterer undertegnede inntrykk fra Eurographics 2009 i München, samt at vi annonserer Eurographics 2010!

Styret i NORSIGD ønsker alle lesere en riktig God Jul og et godt datagrafikkår 2010!

Hilsen,

Wolfgang Leister

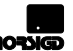

# NORSIGD Info

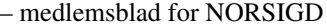

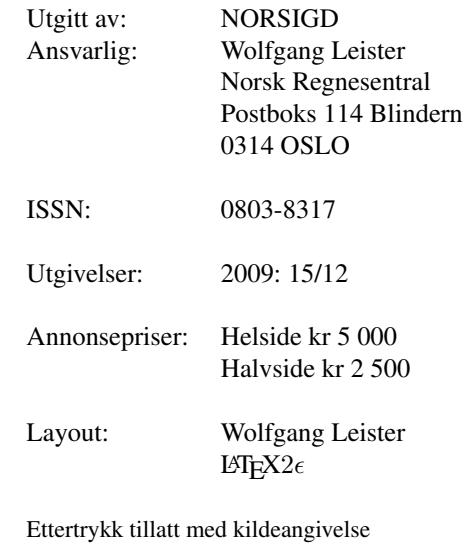

# Innhold

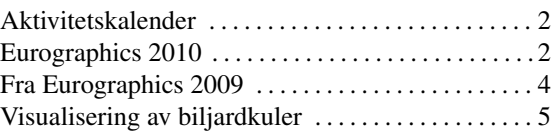

# Eurographics 2009 – Vår i München

Wolfgang Leister, Norsk Regnesentral

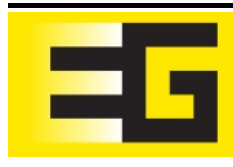

Den årlige konferansen til Eurographics ble i år arrangert i München 30. mars til 3. april. Selv med en helaften i Münchener Hofbräuhaus på programmet lot seg ikke mange normenn friste. Konferansen kunne by på mange interessante emner, og deltakerne fikk en fin oversikt over de aktuelle temaene innen datagrafikk.

Konferansen fant sted på universitetsområdet som ligger et stykke nord for München i nærheten av byen Garching. Med banen var det lett å komme dit både fra sentrum og fra hotellene anbefalt av arrangørene.

### Det faglige programmet

Som vanlig var konferansen delt opp i to deler, men denne gangen ble konferansen utvidet med en dag i forhold til tidligere. Søndag og mandag ble det arrangert hel- og halvdags tutorials. Parallelt med disse ble det ogsa avholdt symposier med temaene "Pa- ˚ rallel Graphics and Visualization (PGV)" og "Workshop on 3D Object Retrieval (3DOR)".

Hovedkonferansen begynte mandag kveld med "Welcome Reception" i det bayerske statsbiblioteket i sentrum av München, og konferansen varte i fire dager med foredrag ofte delt opp i flere samtidige spor. Det var også flere meget spennende "keynote talks".

Først ut var Fredo Durand med "Computation is the New Optics: Coded Imaging in Computational Photography". Han presenterte nye algoritmer for digital fotografi, deriblant hvordan man kan lage et kamera-oppsett som lager bilder som alltid er i fokus.

Senere samme dagen ga Thomas Haegele, professor ved filmakademiet i Ludwigsburg, en multimedia-presentasjon om "Animation is a Technology not a Genre — New Trends in Digital Entertainment". Det ble vist animasjoner og filmer laget av studentene ved kunstakademiet i Ludwigsburg, og teknologiutviklingen innen animasjon ble satt i sammenheng med utvikling innen filmbransjen og digital kunst. Flere av studentene fra filmakademiet er idag kjent i filmbransjen. Etter foredraget var det "Bier & Brotzeit" med typisk bayersk mat. Her kunne man knytte kontakter med gamle og nye kolleger innen datagrafikk-verdenen, og prate om løst og fast.

Tredje keynote-presentasjon var ved Helmut Pottmann om "Paneling Architectural Freeform Surfaces". Han presenterte mange eksempler fra arkitektur-verdenen der det fremdeles er uløste matematiske problemer ved å modellere og representere geometri i moderne bygninger.

I sesjonene var det en god blanding av gamle og nye temaer. Det var mange presentasjoner om ulike former for animasjonsteknologi (crowds), modellering (natur og trær) og rendering. Nykommere var "computational photography" og "green graphics". Innen sistnevnte området ble det presentert hvordan man kan optimalisere bilder ved hjelp av energivennlige fargetabeller. Mens dette ser ut til å være en god idé så kom det motforestillinger om at disse bildene ikke er så godt egnet for brukere som er fargeblinde.

#### Det kulturelle og sosiale programmet

Når man er i München må man selvsagt besøke Hofbräuhaus i sentrum av byen. Selve Hofbräuhaus er et bryggeri fra tidlig 1600-tall, og er idag et vertshus med nok plass til store arrangementer. Konferansemiddag ble lagt dit i år, musikalsk omkranset av en typisk bayersk *blaskapelle*, sammenlignbar med et norsk janitsjarorkester som spiller ompa-musikk. Til mange ulike typer øl var det en buffé med typisk bayerske spesialiteter. Det ble altså oktoberfest for prosjektdeltagerne allerede i april!

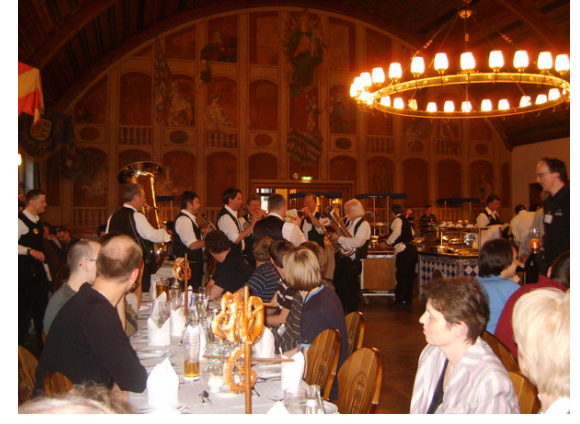

Jeg så ikke mange norske deltagere i München. Derimot var det mange fra Sverige, siden de skulle lære hvordan man arrangerer en Eurographicskonferanse. Neste konferanse i serien finner nemlig sted i Norrköping fra 3.-7. mai 2010.

# Visualisering av biljardkuler

# Hans Birger Drange, Harald Soleim, Høgskolen i Bergen

I en obligatorisk øving skulle grafikkstudentene i tredje klasse bachelor visualisere et fjelllandskap med høydefelt, hus med ulike rom der en skulle kunne bevege seg fra det ene rommet til det andre med kamera. I et av disse rommene var det plassert et biljardbord med biljardkuler. Vi vil her kort gjøre rede for teknikken som ble brukt for bevegelse av biljardkulene.

Elastisk støt for biljardkuler. Vi regner at støtene mellom kulene er elastiske og merker hastighetene etter kollisjonen med '. For to kuler (kule 1 og kule 2) som kolliderer, gjelder:

- 1)  $m_1\vec{v_1} + m_2\vec{v_2} = m_1\vec{v_1} + m_2\vec{v_2}$  som uttrykker bevarelse av bevegelsesmengde. Siden kollisjonen er elastisk, gjelder også:
- 2)  $\frac{1}{2}K_1\vec{v_1}^2 + \frac{1}{2}K_2\vec{v_2}^2 = \frac{1}{2}K_1\vec{v_1}$  $^2+\frac{1}{2}K_2\vec{v_2'}$  $\frac{2}{\text{s}}$ , som uttrykker bevaring av kinetisk energi.

Her er  $K_i = m_i + I_i/a_i^2$  hvor  $I_i$  er treghetsmomentet og  $a_i$  er radius til kule i.

Når kulene er identiske, så vil  $m_1 = m_2$  og  $a_1 = a_2$  slik at  $K_1 = K_2$ . Da vil  $K_i$  kunne forkortes fra ligningene. I tillegg gjelder

3) Innfallsvinkelen til den relative hastigheten er lik utfallsvinkel til den relative hastigheten. Vinkelen måles da i forhold til aksen fra sentrum av kule 2 til sentrum av kule 1, som vist i figur 1.

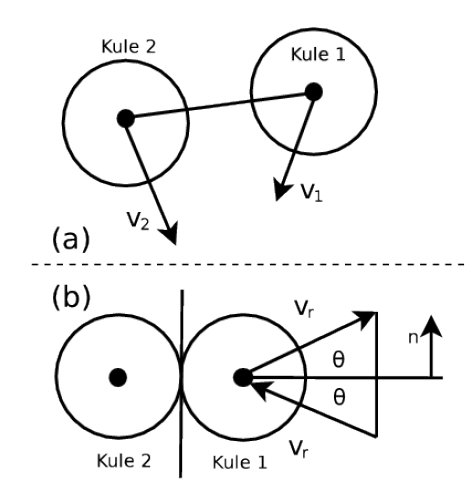

Figur 1: (a) viser situasjonen like før kollisjonen mellom kule 2 og kule 1; (b) viser kollisjon mellom kule 1 og kule 2.

Beregning av hastighetene etter støtet når du vet hastighetene før støtet. Vi ser nå først på sammenhengene mellom  $\vec{v_1}'$  og  $\vec{v_2}'$  og  $v_1$  og  $v_2$  med tanke på å bestemme de to første når de to siste er gitt. Det blir en lineær sammenheng selv om ligningen for kinetisk energi ikke er lineær.

Så ser vi på hvordan vi kan realisere beregningene av  $\vec{v_1}$  og  $\vec{v_2}$  ved å innføre lineære transformasjoner og bestemte valg av vektorromsbasis.

A. Når alle kulene er like, så forenkler ligningene i Pkt 1) og Pkt 2) seg til:

$$
\vec{v_1} + \vec{v_2} = \vec{v_1'} + \vec{v_2'} \tag{1}
$$

$$
\vec{v_1}^2 + \vec{v_2}^2 = \vec{v_1}'^2 + \vec{v_2}'^2 \tag{2}
$$

Vi innfører  $\vec{v_0} = \vec{v_1} + \vec{v_2}$  og  $\vec{v_r} = \vec{v_1} - \vec{v_2}$  og tilsvarende for størrelsene etter kollisjonen. Her blir da  $\vec{v_r}$  den relative hastigheten som kule 1 har i forhold til kule 2 og  $\vec{v_0}$  er det dobbelte av hastigheten til massemidtpunktet.

$$
\vec{v_1} = \frac{1}{2} \left( \vec{v_0} + \vec{v_r} \right) \qquad \vec{v_2} = \frac{1}{2} \left( \vec{v_0} - \vec{v_r} \right) \tag{3}
$$

$$
\vec{v_1'} = \frac{1}{2} \left( \vec{v_0'} + \vec{v_r'} \right) \qquad \vec{v_2'} = \frac{1}{2} \left( \vec{v_0'} - \vec{v_r'} \right) \tag{4}
$$

Benytter vi dette, så får vi  $\vec{v_0'} = \vec{v_0}$  fra ligning (1), som kombinert med (2) gir:

$$
|\vec{v_r}| = \left|\vec{v_r'}\right| \tag{5}
$$

Refleksjonsloven Pkt 3) koblet med (5) gir så:

$$
\vec{v_r'} = -\vec{v_r} + 2(\vec{v_r} \cdot \vec{n})\vec{n}
$$
 (6)

hvor  $\vec{n}$  er en enhetsvektor vinkelrett på forbindelseslinjen mellom kulesentrene under selve kollisjonen. Se figur 1.

B. Vi ser så på hvordan vi kan utnytte ligningene  $(3)$ ,  $(4)$ ,  $(5)$  og  $(6)$  til å gå fra hastighetene før kollisjonen til hastighetene etter ved å bruke lineære transformasjoner. Et naturlig valg av basis når vi skal regne med vektorene, er at vi bruker samme basis hele tiden for de absolutte hastighetene, dvs for  $\vec{v_1}$ ,  $\vec{v_2}$  og  $\vec{v_1'}$ ,  $\vec{v_2'}$  og en midlertidig variabel basis, for å ta vare på relasjonen (6).

Som basis for de absolutte hastighetene kan det være naturlig å velge enhetsvektorer  $i$  og  $j$  parallelt med hver av bordsidene, kall denne bordbasis. Den variable basisen vi bruker for å realisere formelen (6), kaller vi kulebasis og velger enhetsvektorer  $\vec{e_1}, \vec{e_2}$ , henholdsvis langs forbindelseslinjen mellom kulesentrene og vinkelrett på denne.

Transformasjonsmatrisen A for overgangen fra  $\vec{v_r}$  til  $\vec{v_r}$ , se (6), blir da ganske enkel:

$$
\mathbf{A} = \left[ \begin{array}{cc} -1 & 0 \\ 0 & 1 \end{array} \right] \tag{7}
$$

 $S\aa$  trenger vi overgangsmatrisen  $C$  som gir de gamle komponentene uttrykt ved de nye. Vi må da uttrykke vektorene i kulebasisen ved hjelp av bordbasis. Vi har to muligheter for valg av  $\vec{e_1}$ . Det ene er:

$$
\vec{e_1} = \frac{\vec{r_1} - \vec{r_2}}{2a} \tag{8}
$$

Hvor  $\vec{r_1}$  og  $\vec{r_2}$  er posisjonsvektorene til kule 1 og kule 2 i kollisjonsøyeblikket og a er kuleradius. Den andre,  $\vec{e_2}$ , velger vi vinkelrett på  $\vec{e_1}$ .

Vi kommer da fra  $\vec{v_r}$  til  $\dot{\vec{v_r}}$  uttrykt i bordbasis ved hjelp av matrisen  $\mathbf{CAC}^{-1}$ . Når vi så har  $\vec{v_r}$  og  $\vec{v_0}$  (som er lik  $\vec{v_0}$ ), så får vi til slutt  $\vec{v_1}$  og  $\vec{v_2}$  vha (4).

Kollisjon mellom kule og vegg. Her kan vi la veggen innta den rollen som kule 2 hadde da to kuler kolliderte. Kollisjonsbasisen blir slik at  $\vec{e_1}$  er en enhetsvektor vinkelrett på veggen og  $\vec{e_2}$  en enhetsvektpr parallelt med veggen. Overgangsmatrisen C blir her enklere idet  $\vec{e_1}$  og  $\vec{e_2}$  blir parellelle med i eller  $\vec{j}$  avhengig av den veggen kulen kolliderer med.

Bevegelse mellom kollisjonene. Vi lar da kulene rulle uten å gli samtidig som vi lar dem miste litt bevegelsesenergi (fart) underveis, helt enkelt beregnet som en viss brøkdel per tidsenhet av farten.

Mellom kollisjonene har kulesenteret til hver kule en rettlinjet bevegelse, og kulene ruller uten å gli. Rulling uten å gli innebærer at farten  $v_1$  til kulesenteret blir  $v_1 = \omega \cdot a$  hvor  $\omega$  er vinkelhastigheten. Rotasjonsaksen er parallell med bordplaten og vinkelrett på bevegelsesretningen, dvs vinkelrett på hastigheten  $\vec{v_1}$  til kule 1.

Programmering av kollisjon og bevegelse. For å kunne realisere bevegelsen så deler vi tiden i tidsluker og etter hver tidsluke  $\Delta t$  så oppdaterer vi hastighetene til de kulene som har vært i kollisjon. Vi starter med at alle kulene ligger i ro med en liten avstand mellom hverandre midt på bordet og at en kule har en starthastighet med retning mot de andre.

Så går vi inn i en iterasjon. Vi avanserer kulene et stykke som svarer til tidsluken  $\Delta t$ . Hver kule får da en ny posisjon  $\vec{r'} = \vec{r} + \vec{v} \cdot \Delta t$  hvor  $\vec{r}$  og  $\vec{v}$  er posisjon og hastighet ved begynnelsen av tidsluken vi har gjennomløpt. Tilsvarende oppdaterer vi også hvor mye hver kule har rotert. Den vinkelen  $\Delta\theta$  som en kule har rotert i løpet av tidsluken er  $\Delta \theta = \omega \cdot \Delta t$ . Oppdatering av  $\omega$  skjer etter hver kollisjon, den bestemmes av  $|\vec{v}|, \omega = \frac{|\vec{v}|}{g}$  $\frac{v_{\parallel}}{a}$ .

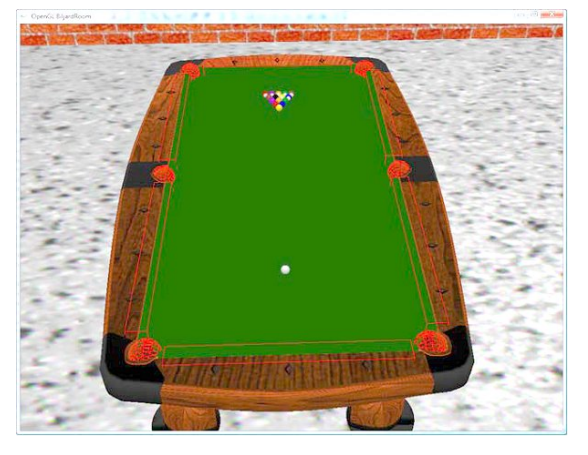

Så sjekker vi kulene to og to for å se hvor nærmt de er hverandre. Hvis avstanden mellom to kuler er mindre eller lik diameteren pluss et lite tall, så lar vi dem kollidere, og vi lar det skje i en slik rekkefølge at de med minst avstand kolliderer først.

Likeledes, om kollisjon med en vegg skal skje avgjøres ut fra avstanden mellom kule og vegg. Hvis den er mindre enn kuleradius pluss et lite tall, så lager vi en kollisjon. (Med avstand mellom to kuler menes selvsagt avstanden mellom kulenes sentrum og avstand mellom kule og vegg må forstås tilsvarende).

Den algoritmen som vi her har skissert for å kunne visualisere kollisjonene er ikke gjennomtenkt slik at vi fanger opp alle konstellasjoner som kan tenkes mellom kulene. Det kan også tenkes at urealistiske situasjoner kan opptre. En uønsket ting er at kuler ruller gjennom hverandre uten at programmet fanger opp at de skulle ha kollidert. En ting som kan minske sjansene for at dette skal skje er at tidsluken ikke er for lang. De undersøkelsene og beregningene som er nødvendige vil måtte skje i en dobbelløkke. Når denne er ferdig har kulene fått oppdaterte hastigheter og da kan vi begynne på en ny bevegelse i en ny tidsluke.

Eksempel på kjøring. Biljardbordet er modellert vha 3D Studio Max. Programmet Blender ble brukt for å effektivisere modellen. Programmet ble laget med en rekke klasser i C++ og OpenGL. Det ble benyttet lysmodell og materialegenskaper. Pga mye bruk av tekstur måtte programmet kjøres på maskiner med moderne grafikkort for å få til naturlig bevegelser av biljardkulene. Bildene er fra studentgruppen bestående av Vegard Bolstad, Senadin Cirkic og Vidar Grasdal.

# Hva er NORSIGD?

NORSIGD – Norsk samarbeid innen grafisk databehandling – ble stiftet 10. januar 1974. NORSIGD er en ikke-kommersiell forening med formål å fremme bruken av, øke interessen for, og øke kunnskapen om grafisk databehandling i Norge.

Foreningen er åpen for alle enkeltpersoner, bedrifter og institusjoner som har interesse for grafisk datbehandling. NORSIGD har per januar 2009 16 institusjonsmedlemmer. Medlemskontingenten er 1.000 kr per år for institusjoner. Institusjonsmedlemmene er stemmeberettiget på foreningens årsmøte, og kan derigjennom påvirke bruken av foreningens midler.

Personlig medlemskap koster 250 kr per år. Kontingenten er redusert til 150 kr ved samtidig medlemskap i vår europeiske samarbeidsorganisasjon Eurographics. Ansatte hos institusjonsmedlemmer innvilges gratis personlig medlemskap. Personlige medlemmer får tilsendt medlemsbladet NORSIGD Info.

Alle medlemmer får tilsendt medlemsbladet NORSIGD Info 1–3 ganger per år. NORSIGD har tilrettelagt informasjon om foreningen på Internett på adressen http://www.norsigd.no. Der finnes det også informasjon om GPGS, samt tidligere utgaver av NORSIGD Info.

#### Interesseområder

NORSIGD er et forum for alle som er opptatt av grafiske brukergrensesnitt og grafisk presentasjon, uavhengig av om basisen er The X window System, Microsoft Windows eller andre systemer. NORSIGD arrangerer møter og seminarer, formidler informasjon fra internasjonale fora og distribuerer fritt tilgjengelig programvare. I tillegg formidles kontakt mellom brukere og kommersielle programvareleverandører.

NORSIGD har lang tradisjon for å støtte opp om bruk av datagrafikk. Foreningen bidrar til spredning av informasjon ved å arrangere møter, seminarer og kurs for brukere og utviklere.

#### GPGS

GPGS er en 2D- og 3D grafisk subrutinepakke. GPGS er maskinog utstyrsuavhengig. Det vil si at et program utviklet for et operativsystem med f.eks. bruk av plotter, kan flyttes til en annen maskin hvor plotteren er erstattet av en grafisk skjerm uten endringer i de grafiske rutinekallene. Det er definert grensesnitt for bruk av GPGS fra FORTRAN og C.

Det finnes versjoner av GPGS for en rekke forskjellige maskinplattformer, fra stormaskiner til Unix arbeidsstasjoner og PC. GPGS har drivere for over femti forskjellige typer utsyr (plottere, skjermer o.l.). GPGS støtter mange grafikkstandarder slik som Postscript, HPGL/2 og CGM. GPGS er fortsatt under utvikling og støtter stadig nye standarder.

GPGS eies av NORSIGD, og leies ut til foreningens medlemmer.

#### Eurographics

NORSIGD samarbeider med Eurographics. Personlige medlemmer i NORSIGD får rabatt på medlemskap i Eurographics, og vi formidler informasjon om aktuelle aktiviteter og arrangementer som avholdes i Eurographics-regi. Tilsvarende får Eurographics medlemmer kr 100 i rabatt på medlemskap i NORSIGD.

Eurographics ble grunnlagt i 1981 og har medlemmer over hele verden. Organisasjonen utgir et av verdens fremste fagtidsskrifter innen grafisk databehandling, Computer Graphics Forum. Forum sendes medlemmene annen hver måned. Eurographics konferansen arrangeres årlig med seminarer, utstilling, kurs og arbeidgrupper.

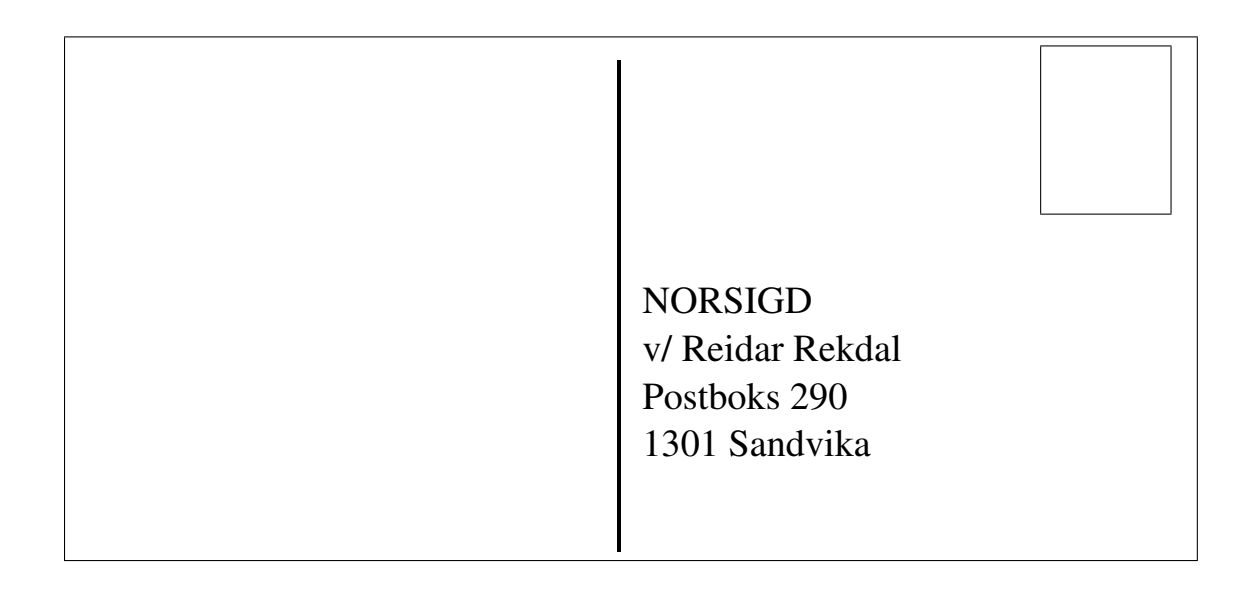

# Styret i NORSIGD 2009

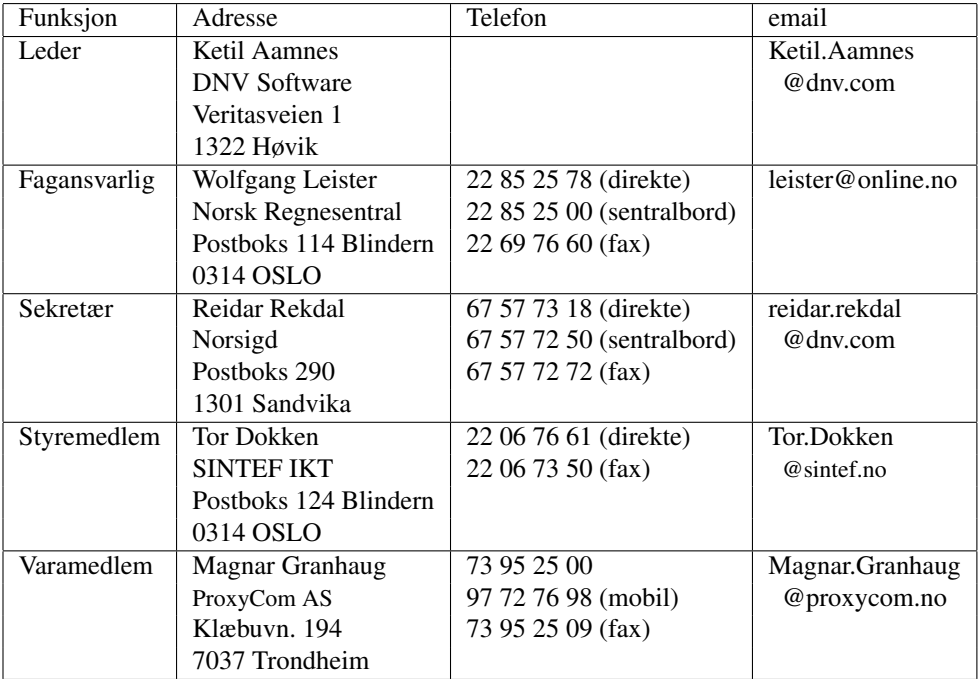

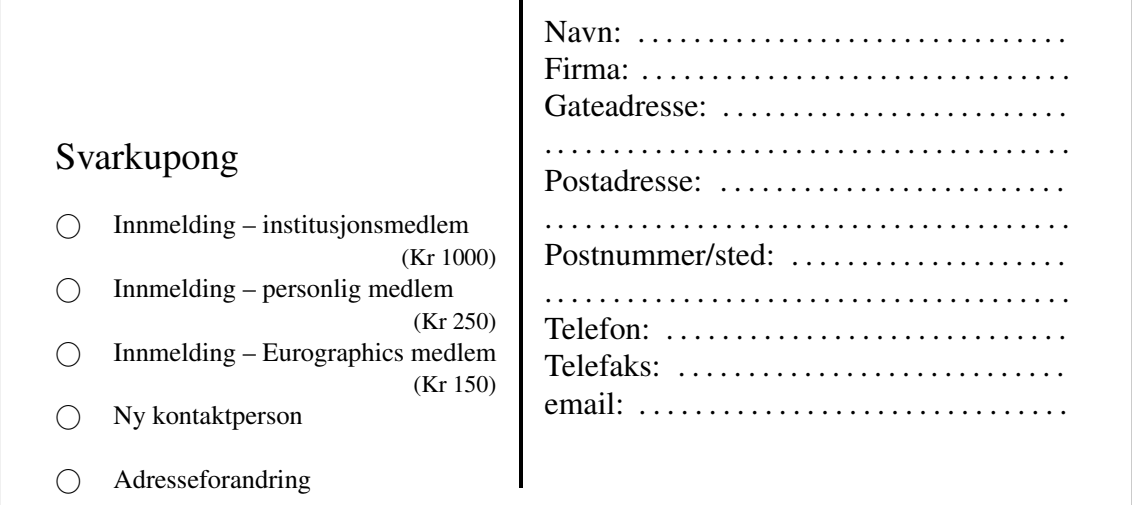